# Minecraft Legends (PC) cheat sheet

#### **General**

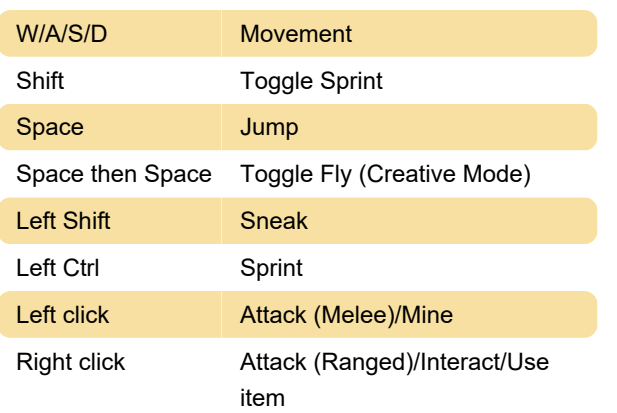

## Inventory and Item management

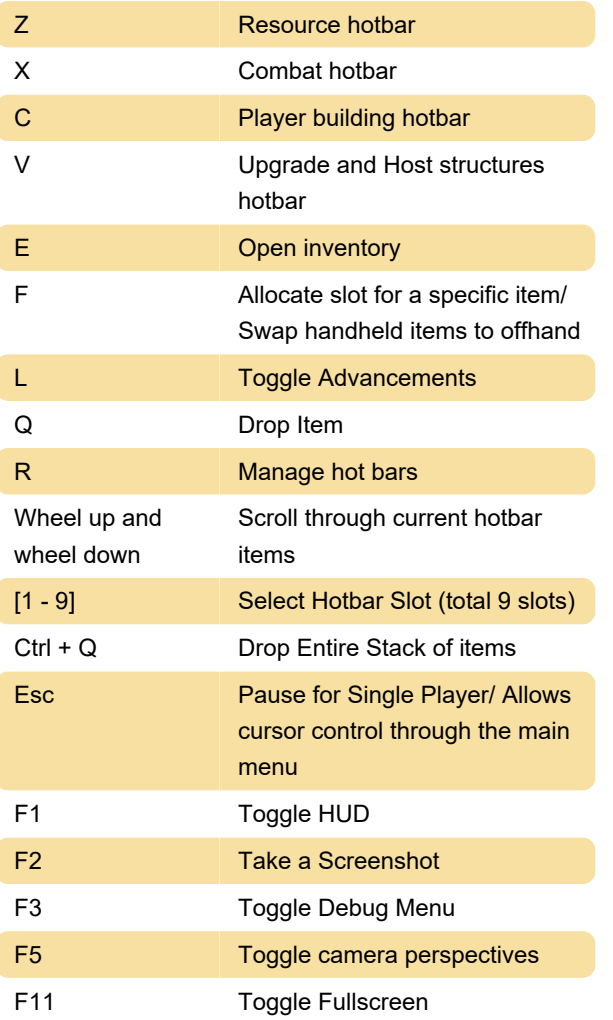

### Building and Gathering

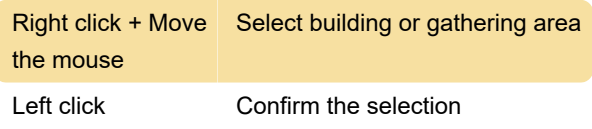

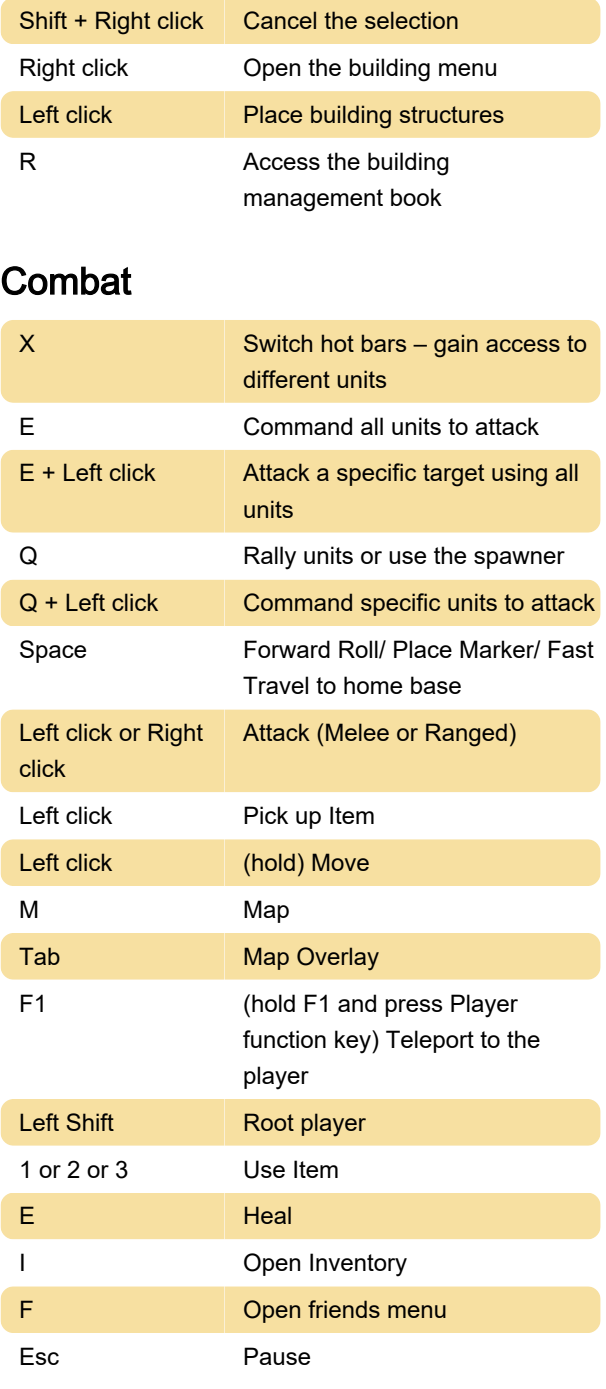

## Spawner interaction

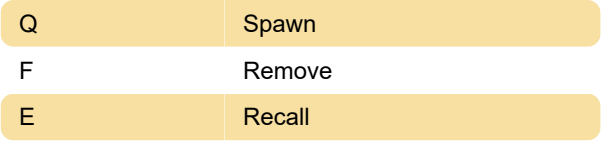

#### Banner view

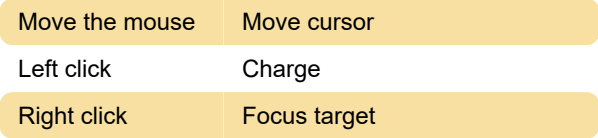

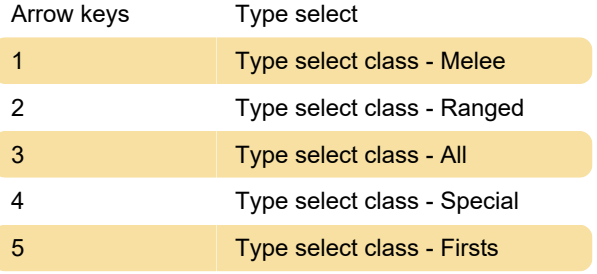

Last modification: 9/18/2023 10:43:10 AM

More information: [defkey.com/minecraft-legends](https://defkey.com/minecraft-legends-pc-shortcuts)[pc-shortcuts](https://defkey.com/minecraft-legends-pc-shortcuts)

[Customize this PDF...](https://defkey.com/minecraft-legends-pc-shortcuts?pdfOptions=true)